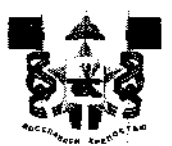

## АДМИНИСТРАЦИЯ ГОРОДА СМОЛЕНСКА **ПОСТАНОВЛЕНИЕ**

or  $06.02.0023$  No  $236 - QPLI$ 

О внесении сведений в ФИАС

В соответствии с федеральными законами от 06.10.2003 № 131-ФЗ «Об общих принципах организации местного самоуправления в Российской Федерации», от 28.12.2013 № 443-ФЗ «О федеральной информационной адресной системе и о внесении изменений в Федеральный закон «Об общих принципах организации местного самоуправления в Российской Федерации», постановлениями Правительства Российской Федерации от 19.11.2014 № 1221 «Об утверждении Правил присвоения, изменения и аннулирования адресов», от 22.05.2015 № 492 «О составе сведений об адресах, размещаемых в адресном порядке государственном peecrpe, межведомственного информационного взаимодействия при ведении государственного адресного реестра, о внесении изменений и признании утратившими силу некоторых актов Правительства Российской Федерации», приказом Министерства финансов Российской Федерации от 31.03.2016 № 37н «Об утверждении Порядка ведения государственного адресного реестра», руководствуясь Уставом города Смоленска,

Администрация города Смоленска постановляет:

1. Принять результаты проведенной инвентаризации адресных объектов на территории города Смоленска.

2. Внести в федеральную информационную адресную систему сведения об объектах по следующим адресам:

- Российская Федерация, Смоленская область, городской округ город садоводческое некоммерческое город Смоленск, территория Смоленск, Железнодорожник, 232 (кадастровый номер товарищество дом 67:27:0031305:755);

- Российская Федерация, Смоленская область, городской округ город Смоленск, город Смоленск, территория садоводческое некоммерческое товарищество Железнодорожник, земельный участок № 232 (кадастровый номер 67:27:0031305:758).

3. Управлению архитектуры и градостроительства Администрации города Смоленска обеспечить внесение в государственный адресный реестр сведений об адресах, указанных в пункте 2 настоящего постановления.

4. Управлению информационных технологий Админисrрации города Смоленска разместить настоящее постановление на официальном сайте Администрации юрода Смоленска.

Глава города Смоленска А.А. Борисов